## **ACTIVIDADES PARA REALIZAR SOBRE EL TEXTO ASIGNADO**

## 1. ABRE UN ARCHIVO EN WORD, COPIAR Y PEGAR EL TEXTO

## " CONCEPTO SOBRE INTERNET**"**

- ✓ A Continuación, se encuentra el listado de los formatos que se deben aplicar a cada párrafo, selecciona y modifica.
- ✓ GUARDA EL ARCHIVO CON EL NOMBRE DE "**ACTIVIDAD 2 WORD SEXTO**"

Sobre el texto anterior vamos a realizar los siguientes cambios:

- 1. Selecciona el título y cambia el tipo de letra a Arial, tamaño 20, cursiva, subrayado y centrado.
- 2. Selecciona el primer párrafo y cambia el tipo de letra a Book Antiqua, tamaño 14.
- 3. Selecciona el segundo párrafo y cambia la letra a Comic Sans Ms, tamaño 10.
- 4. Selecciona el tercer párrafo y cambia el color de fuente a azul.
- 5. Selecciona el cuarto párrafo y colócale color de fuente verde oscuro, tamaño 16, y cursiva
- 6. Selecciona el quinto párrafo y cambia para efecto de tachado
- 7. En el sexto párrafo selecciona y resalta de color amarillo el significado de la sigla HTML
- 8. Selecciona el séptimo párrafo y cambia la fuente a Elephant, tamaño 12, color naranja oscuro.
- 9. Busca y marca con subrayado doble las siguientes palabras en el texto: Internet, Red, Servidores mediante el menú Edición/Buscar.
- 10. Resalta en dos colores distintos las palabras subrayadas anteriormente
- 11. Selecciona y alinea los párrafos impares de forma justificada
- 12. Selecciona y alinea los párrafos pares hacía la derecha
- 13. Selecciona los párrafos impares y colócale interlineado a 2 espacios
- 14. Selecciona los párrafos pares y colócale interlineado a 1,5 espacios
- 15. Selecciona el segundo párrafo, córtalo y pégalo al final del texto
- 16. Selecciona el cuarto párrafo, córtalo y pégalo entre el sexto y séptimo párrafo
- 17. Selecciona el primer párrafo, cópialo y pégalo al final del texto
- 18. Selecciona el tercer párrafo, cópialo y pégalo entre el párrafo quinto y sexto
- 19. Guarda todos los cambios realizados en el documento.

## CONCEPTO SOBRE INTERNET

Todo el mundo habla y oye hablar sobre Internet, es algo nuevo, moderno y que parece que va a cambiar nuestra forma de vivir. Pero si preguntas a la gente qué es Internet muchos no sabrán qué decirte. Vamos a intentar aclararlo con unas pocas ideas sencillas. Ya se sabe que vale más una idea clara que cien ideas confusas.

Podríamos decir que **Internet está formado por una gran cantidad de ordenadores que pueden intercambiar información entre ellos**. Es una gran red mundial de ordenadores. Los ordenadores se pueden comunicar porque están **unidos a través de conexiones telefónicas** (aunque también pueden ser de otros tipos) y gracias a que utilizan un lenguaje o protocolo común, el TCP/IP.

Según el esquema que podemos ver en la imagen, un **usuario** se conecta a la red (a través de un **módem**, ya sea vía **línea telefónica**, **cable**, **satélite**, etc...). A partir de este momento el protocolo **TCP/IP** entra en juego, gracias a él puedes comunicarte con tu **Proveedor de servicios de Internet** (**ISP**) dándole a conocer tu dirección física. Utilizando **TCP/IP**, el **ISP** asigna una **dirección IP** a tu **PC** y en ese momento se te da acceso a la red. Cuando queremos acceder a una página proporcionamos un dominio que es traducido en los **Servidores DNS** y localizado. Cuando sabemos en qué **Servidor Web** se encuentra la página que queremos visitar se procede a su descarga y visualización en el navegador del **PC**.

Internet ha experimentado un gran auge desde 1994 aproximadamente, pero mucho antes ya existían ordenadores conectados entre sí, entonces, ¿qué ocurrió en esa época? Sucedieron varias cosas: la aparición de la Web, los módems telefónicos, el software gratuito para los servidores web y el aumento de los ordenadores personales.

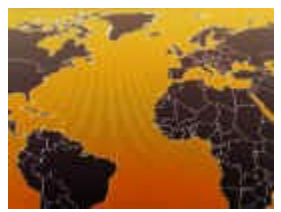

Lo más importante es que apareció la **WWW** (WorldWideWeb), que logró facilitar y hacer atractiva la utilización de la red para todo tipo de usuarios añadiendo interactividad. Básicamente a través de la introducción del hipertexto, los gráficos y los formularios. En ocasiones se utiliza la palabra *Web* como sinónimo de *Internet*.

El **hipertexto** es lo que permite que al hacer clic en una palabra o gráfico pasemos de la página en la

que estamos a otra página distinta. Esta nueva página puede estar en otro ordenador en la otra punta del mundo, esto es lo que creó el concepto de navegación por Internet, en unos minutos podemos visitar, sin casi darnos cuenta, información que reside en ordenadores ubicados en distintos países del mundo. Realmente cuando buscamos información lo que nos interesa es encontrarla, no saber físicamente donde se encuentra.

La Web también permitió mejorar el aspecto de la información a través de **gráficos** y formateo del texto, esto es posible gracias a la creación del lenguaje en el que se escriben las páginas web, el HTML (HyperText Markup Lenguage). También aparecieron de forma gratuita los navegadores Web: programas para transformar el código HTML en páginas Web.

Ahora el usuario se siente escuchado por el ordenador, ya que puede hacer llegar muy fácilmente sus opiniones, preguntas, quejas, etc. a través de formularios. Otros aspectos que ayudaron al crecimiento de Internet fueron la aparición de **módems** de bajo precio que instalados en un ordenador personal permitían que éste se conectara a la red telefónica a través de la cual llegan los datos de los otros ordenadores conectados a Internet.